# CISC 3115 TY2 Sorting and Searching

#### Hui Chen

#### Department of Computer & Information Science

CUNY Brooklyn College

# Module Outline

- Concept of data structure
- Use data structures
	- List
	- Sorting and searching in lists
	- Stack
	- Queue and priority queue
	- Set and map

# Outline of This Lecture

- Sorting and searching with List, ArrayList, and LinkedList
	- Review of the Comparator and Comparable interfaces
	- Collections and Arrays classes
	- Sorting
	- Searching

# Review: Comparable and

### Comparator

- Searching and sorting require comparison
- The Comparable interface
- The Comparator interface

### Review: The Comparator Interface

• Defined as,

package java.util.Comparator;

```
public interface Comparator<T> {
```

```
public int compare(T lhs, T rhs);
```
• The compare method: returns a negative value if lhs is less than rhs; a positive value if lhs is greater than rhs; and zero if they are equal.

}

# Review: The Collections Class

- Recall previous lecture and examples
	- Comparable and Comparators
	- Example programs
- The Collections class contains various static methods
	- for operating on collections and maps,
	- for creating synchronized collection classes,
	- and for creating read-only collection classes

# The Collections Class: Some [Additional Methods](https://docs.oracle.com/en/java/javase/11/docs/api/java.base/java/util/Collections.html)

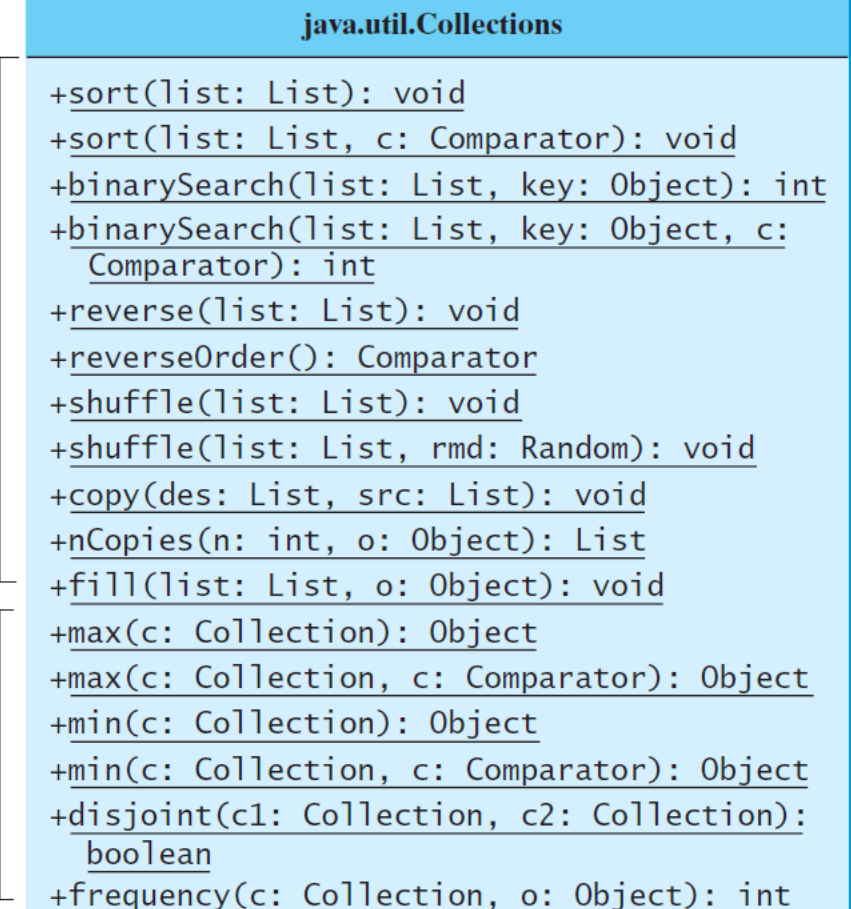

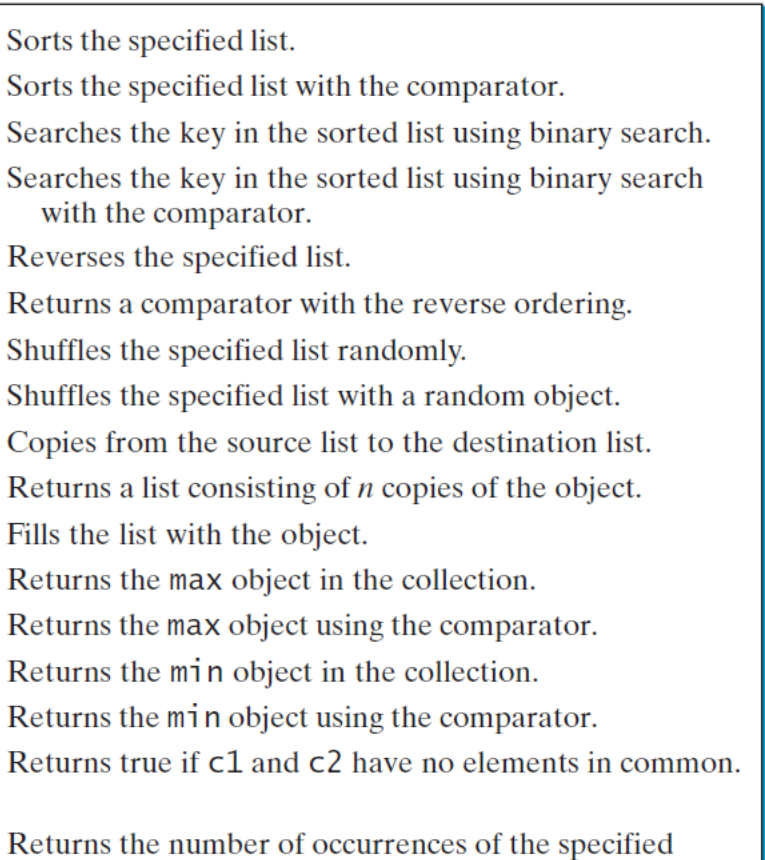

element in the collection.

List

Collection

# Sorting

- static <T extends Comparable<? super T>> void sort(List<T> list)
	- Sorts the specified list into ascending order (i.e., standard order), according to the natural ordering of its elements.
- static <T> void sort(List<T> list, Comparator<? super  $T > c$ )
	- Sorts the specified list according to the order induced by the specified comparator.

# Sorting ArrayList, LinkedList, and arrays

- Examples
	- For lists, use Comparable, Comparator, and Collections
	- For arrays, use Comparable, Comparator, and Arrays
	- Question:
		- Which one is fast, sorting an ArrayList or sorting an LinkedList when the two lists are the same length, contain the same collections of values in the same order?

# Questions?

- Sorting a list?
	- Key?
	- ArrayList vs LinkedList?
- "[what is the most efficient way to sort 1 million 32](https://www.youtube.com/watch?v=k4RRi_ntQc8) [bit integers?](https://www.youtube.com/watch?v=k4RRi_ntQc8)"

# Searching

- Sequential search
	- Iterate through the list, and find the key
	- On average, how many elements do we need to visit?
- Binary search
	- Java API provides binary search
		- Recall we implemented the binary search algorithm using recursion.
	- Requirement: a list must be sorted
	- On average, how many elements do we need to visit?

# Searching: Examples

- Binary search on sorted lists
- Which one, ArrayList or LinkedList is more appropriate to do binary searches on lists?
	- Hint: which list is a "random access" list?
	- Compare computational time between binary search an ArrayList and a LinkedList

# How about arrays?

- The Arrays class
- Sorting and binary search

# Questions?

- Collections and Arrays
- Comparator and Comparable
- Sorting and searching lists and arrays
- Binary search on lists
	- What type of list should we select?